## Building Java Programs

# Chapter 4: Conditional Execution

Copyright 2006 by Pearson Education $\mathsf{n}$  . The set of  $\mathsf{m}$  is the set of  $\mathsf{m}$  is the set of  $\mathsf{m}$  is the set of  $\mathsf{m}$ 

## Chapter outline

#### ×  $\blacksquare$  loop techniques

- $\overline{\phantom{a}}$ cumulative sum
- L IEIILEDUSL IUUL fencepost loops

#### × conditional execution

- $\blacksquare$  the  $i$ t statement an **• the if statement and the if/else statement**
- П relational expressions
- H nested if/else statements

#### ×  $\blacksquare$  subtleties of conditional execution

- $\overline{\phantom{a}}$ object equality
- $\blacksquare$  factoring if /  $\epsilon$ **Factoring** if/else c<mark>ode</mark>
- H  $\overline{\phantom{a}}$  text processing
- methods with conditional execution: revisiting return valuesП

## Cumulative sum

### reading: 4.1

Copyright 2006 by Pearson Education

## Adding many numbers

×  $\blacksquare$  How would you write code to find the sum of all integers from 1-1000?

```
int sum = 1 + 2 + 3 + 4 + ... ;
System.out.println("The sum is " + sum);
```
×  $\blacksquare$  What if we want the sum of integers from  $1\text{-}1$ ,000,000? Or to compute the sum up to any maximum?

- H We could write a method that accepts the maximum value as a parameter and returns the sum.
- H  $\textcolor{red}{\bullet}$  How can we generalize code like the above?

## A failed attempt

× An incorrect solution for summing 1-100:

```
for (int i = 1; i <= 100; i++) {
    int sum = 0;
    sum = sum + i;}// sum is undefined here
System.out.println("The sum is " + sum);
```
H The scope of  $\frac{1}{2}$  is inside the  $\frac{1}{2}$  loop, so the last line of code fails to compile.

× **cumulative sum**: A variable that keeps a sum-inprogress and is updated until summing is finished.

П  $\textcolor{red}{\bullet}$  The sum in the above code is an attempt at a cumulative sum.

## Fixed cumulative sum loop

×  $\blacksquare$  A corrected version of the sum loop code:

```
int sum = 0;for (int i = 1; i <= 100; i++) {
    sum = sum + i;}
System.out.println("The sum is " + sum);
```
#### The key idea:

H **Cumulative sum variables must always be declared outside the** loops that update them, so that they will continue to live afterthe loop is finished.

## Cumul. sum exercises

- Write a method named sumSeries that accepts an integer parameter  $k$  and computes the sum of the first  $k$ terms of the following series:
	- H  $\blacksquare$  1 + 1/2 + 1/4 + 1/8 + ...
- ×  $\blacksquare$  Write a method named  $\text{pow2}$  that accepts an integer parameter  $n$  and computes 2<sup>n</sup>.
- ×  $\blacksquare$  Write a method named  $\text{pow}$  that accepts integers for a base a and an exponent  $b$  and computes  $a^b$ .

## Cumul. sum and Scanner

#### × Consider this code to read and add three values:

```
Scanner console = new Scanner(System.in);
System.out.print("Type a number: ");int num1 = console.nextInt();
System.out.print("Type a number: ");int num2 = console.nextInt();System.out.print("Type a number: ");int num3 = console.nextInt();int sum = num1 + num2 + num3;
System.out.println("The sum is " + sum);
```
### A cumulative sum

#### $\blacksquare$  THE valiables numer, numer, and nums are t ■ The variables  $\text{num1}$ ,  $\text{num2}$ , and  $\text{num3}$  are <code>unnecessary:</code>

```
Scanner console = new Scanner(System.in);
System.out.print("Type a number: ");int sum = console.nextInt();
```

```
System.out.print("Type a number: ");sum += console.nextInt();
```

```
System.out.print("Type a number: ");sum += console.nextInt();
```
System.out.println("The sum is " + sum);

- H **The variable** sum in the above code is also a cumulative sum.
- П What if we wanted to read and sum 100 numbers?

## Fixed cumulative sum loop

× We can use a cumulative sum loop here as well:

```
Scanner console = new Scanner(System.in);
int sum = 0;for (int i = 1; i <= 100; i++) {

System.out.print("Type a number: ");sum += console.nextInt();}
System.out.println("The sum is " + sum);
```
## User-guided cumulative sum

#### × User input can control the number of loop repetitions:

```
 Desired example output:
How many numbers to add? 3Type a number: 2
Type a number: 6
Type a number: 3The sum is 11
```

```
 Answer:
```

```

Scanner console = new Scanner(System.in);
System.out.print("How many numbers to add? ");int count = console.nextInt();
```

```
int sum = 0;
for (int i = 1; i <= count; i++) {
System.out.print("Type a number: ");sum += console.nextInt();}
System.out.println("The sum is " + sum);
```
## Variation: cumulative product

× The same idea can be used with other operators, such as multiplication which produces a cumulative product:

```
Scanner console = new Scanner(System.in);

System.out.print("Raise 2 to what power? ");int exponent = console.nextInt();
int product = 1;for (int i = 1; i <= \texttt{exponent; i++)} {
    product = product * 2;}
System.out.println("2 to the " + exponent + " = " + product);
```
#### × ■ Exercises:

- П **Example the above code so that it also prompts for the base,** instead of always using 2.
- П  $\Box$  Change the above code into a method which accepts a base  $a$ and exponent  $b$  as parameters and returns  $\bm{\mathit{a}}^{b}$ .

## Cumulative sum question

- × Write a program that reads input of the number of hours two employees have worked and displays each employee's total and the overall total hours.
	- H The company doesn't pay overtime, so cap any day at 8 hours.

#### × Example log of execution:

```
Employee 1: How many days? 3Hours? 6
Hours? 12
Hours? 5
Employee 1's total hours = 19Employee 2: How many days? 2Hours? 11
Hours? 6
Employee 2's total hours = 14Total hours for both = 33
```
### Cumulative sum answer

// Computes the total paid hours worked by two employees. // The company does not pay for more than 8 hours per day.// Uses a "cumulative sum" loop to compute the total hours.

```
import java.util.*;
```
}

...

```
public class Hours {
public static void main(String[] args) {
Scanner console = new Scanner(System.in);int hours1 = processEmployee(console, 1);
int hours2 = processEmployee(console, 2);
```

```
int total = hours1 + hours2;

System.out.println("Total hours for both = " + total);
```
## Cumulative sum answer 2

```
// Reads hours information about one employee with the given number.
// Returns the total hours worked by the employee.
public static int processEmployee(Scanner console, int number) {
    System.out.print("Employee " + number + ": How many days? ");
    int days = console.nextInt();
    // totalHours is a cumulative sum of all days' hours worked.
    int totalHours = 0;
    for (int i = 1; i <= days; i++) {
        System.out.print("Hours? ");
int hours = console.nextInt();
totalHours += Math.min(hours, 8); // cap at 8 hours/day
    }System.out.println("Employee " + number + "'s total hours = "
                       + totalHours);System.out.println();return totalHours;}
```
...

}

# Fencepost loops

#### reading: 4.1

Copyright 2006 by Pearson Education

## The fencepost problem

 $\blacksquare$  PTODIENT. WITLE a Static Inethol Hanned Drint.  $\blacksquare$  Problem: Write a static method named  $\texttt{printNumbers}$  that prints each number from 1 to a given maximum, separated by commas.

For example, the method call:printNumbers(5)

should print:

1, 2, 3, 4, 5

## Flawed solution 1

#### × A flawed solution:

```
public static void printNumbers(int max) {
    for (int i = 1; i <= max; i++) {
        System.out.print(i +", ");
    }<br>}
    System.out.println(); // to end the line of output}<br>}
```

```
×
 Output from printNumbers(5):1, 2, 3, 4, 5,
```
## Flawed solution 2

#### × Another flawed solution:

```
public static void printNumbers(int max) {
    for (int i = 1; i <= max; i++) {
        System.out.print(", " + i);}<br>}
    System.out.println(); // to end the line of output}<br>}
```

```
×
 Output from printNumbers(5):, 1, 2, 3, 4, 5
```
### Fence post analogy

- × We print *n* numbers but need only  $n - 1$  commas.<br>This problem is similar to the task of building a fo
- × This problem is similar to the task of building a fence with lengths of wire separated by posts.
	- H **.** often called a *fencepost problem*
	- $\blacksquare$  If we repeatedly place a post a **If we repeatedly place a post and wire,** the last post will have an extra dangling wire.
	- $\overline{\phantom{a}}$  A flawed algorithm:
		- for (length of fence)  $\{$

place some post.

place some wire.

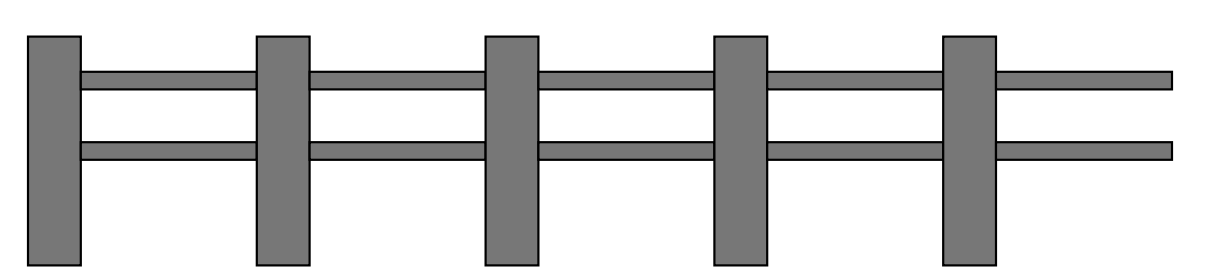

}

### Fencepost loop

- × The solution is to add an extra statement outside the loop that places the inital "post."
	- П This is sometimes also called a *fencepost loop* or a "loop-and-a-half" solution.
	- $\overline{\phantom{a}}$ **The revised algorithm:** place a post.for (length of fence **- 1**)  $\{$ place some wire.place some post.
		-

}

## Fencepost method solution

#### ×  $\blacksquare$  A version of  $\texttt{printNumbers}$  that works:

```
public static void printNumbers(int max) {
    System.out.print(1);
for (int i = 2; i <= max; i++) {System.out.print(", " + i);}<br>}
    System.out.println(); // to end the line of output
}<br>}
```
OUTPUT from printNumbers(5):1, 2, 3, 4, 5

## Fencepost question

 $\blacksquare$  Write a method named print Factors that. ■ Write a method named printFactors that, when given a number, prints its factors in the following format (using an example of 24 for the parameter value):

[1, 2, 3, 4, 6, 8, 12, 24]

### Fencepost question

× Write a Java program that reads a base and a maximum power and prints all of the powers of the given base up to that max, separated by commas.

Base: **2**Max exponent: **9**

The first 9 powers of 2 are: 2, 4, 8, 16, 32, 64, 128, 256, 512

# if/else statements

#### reading: 4.2

Copyright 2006 by Pearson Education

## The if statement

- **if statement**: Executes a block of statements only if a certain condition is true.
	- H Otherwise, the block of statements is skipped.
	- H General syntax:

...

if (**<condition>**) { <statement> ;<statement> ;

<statement> ;

```
П
\blacksquare Example:
```
**}**

}

```

double gpa = console.nextDouble();
```

```
if (gpa >= 2.0) {
```

```
System.out.println("Your application is accepted.");
```
## if statement flow diagram

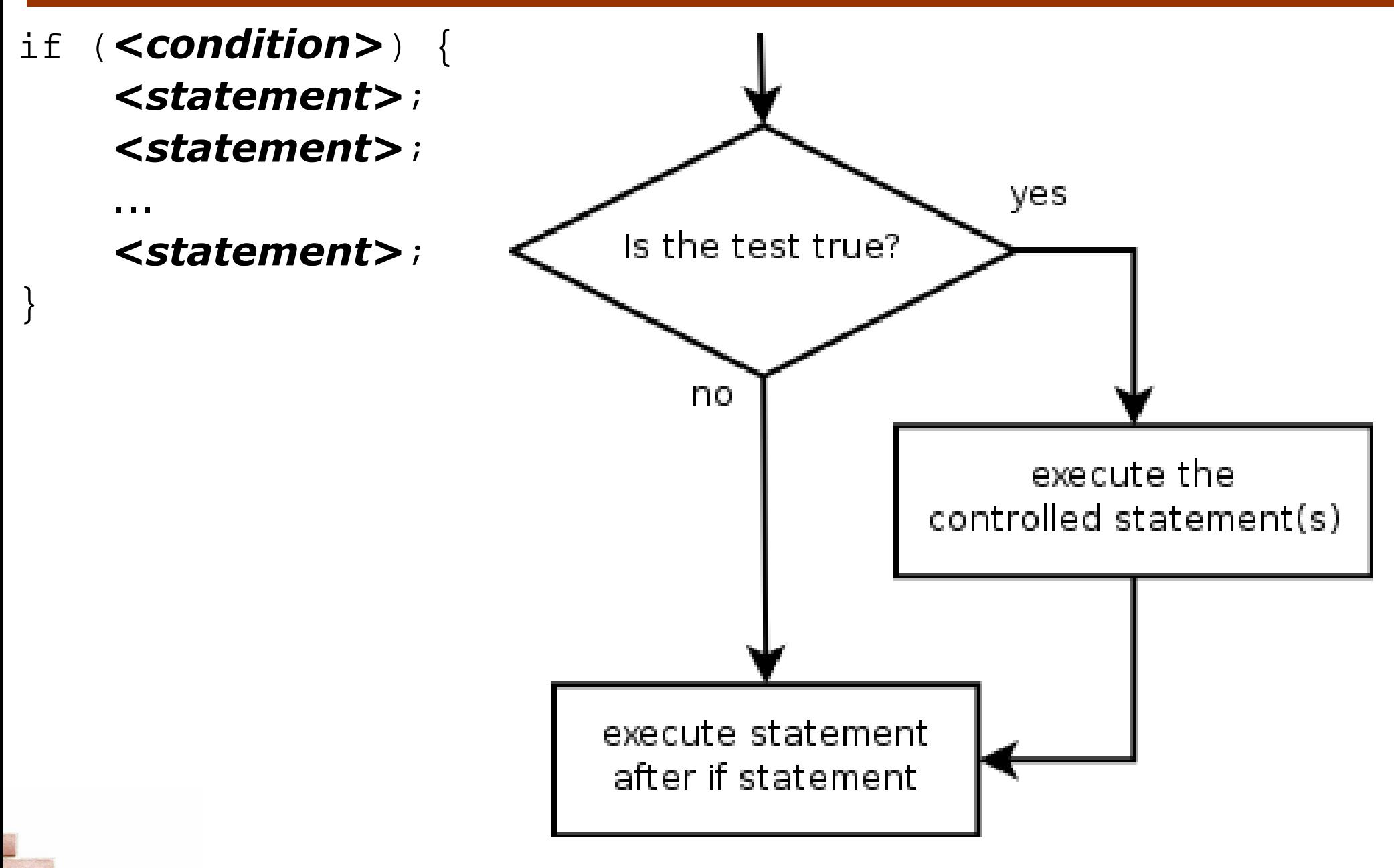

## The if/else statement

**if/else statement**: Executes one block of statements if a certain condition is true, and another if it is false.

```
П
 General syntax:if (<condition>) {

<statement(s)> ;} else {
<statement(s)> ;}<br>}
```

```
П
\blacksquare Example:

double gpa = console.nextDouble();
     if (gpa >= 2.0) {
         System.out.println("Welcome to Mars University!");
     } else {
System.out.println("Your application is denied.");
     }
```
### if/else flow diagram

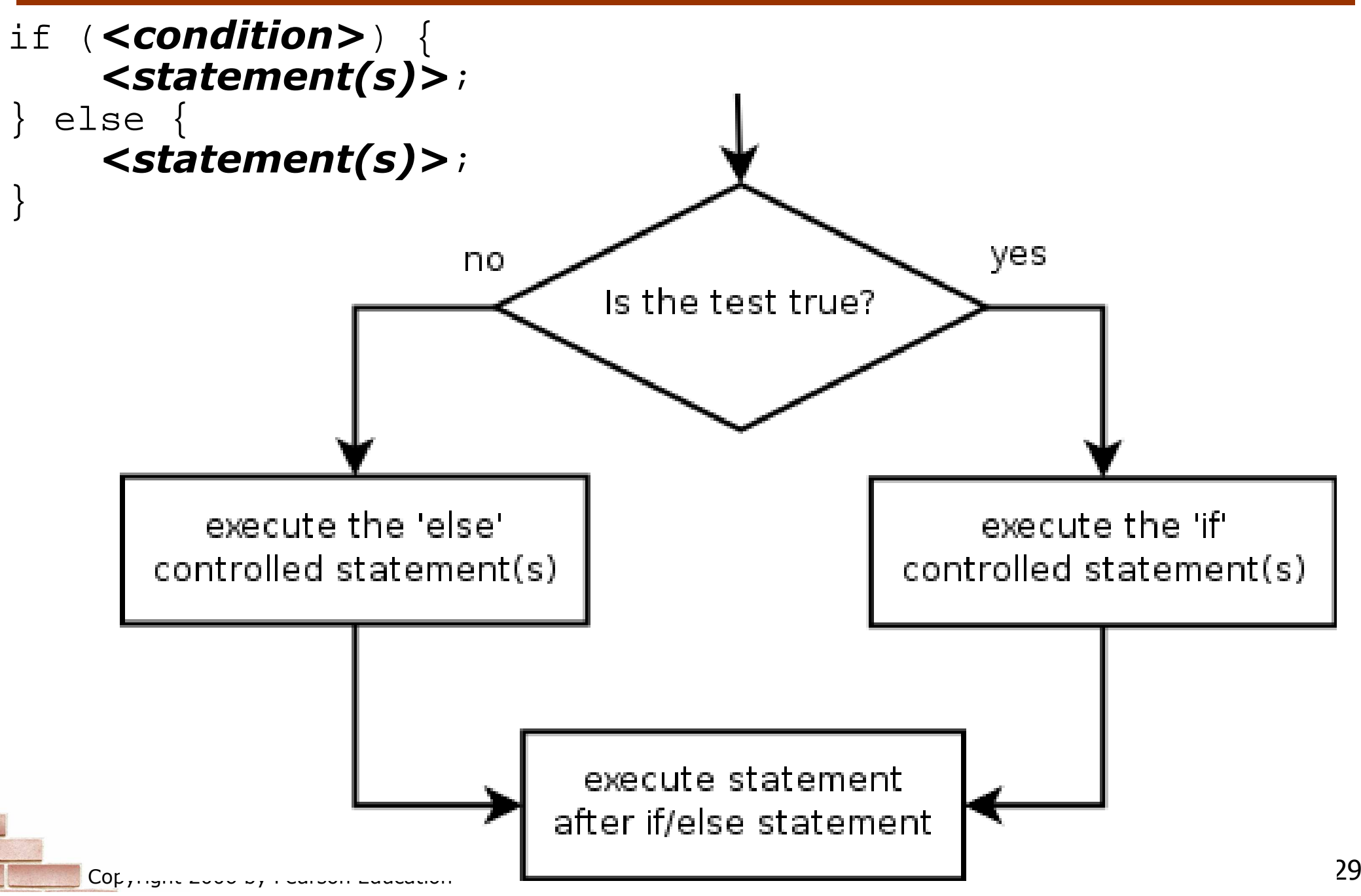

## Relational expressions

× The <condition> used in an if or if/else statement is<br>the same kind seen in a for loon the same kind seen in a  $for\;loop.$ 

```
for (int i = 1; i \le 10; i++) {
```
- H The conditions are actually of type boolean, seen in Ch. 5.
- × ■ These conditions are called *relational expressions* and use the following relational operators:

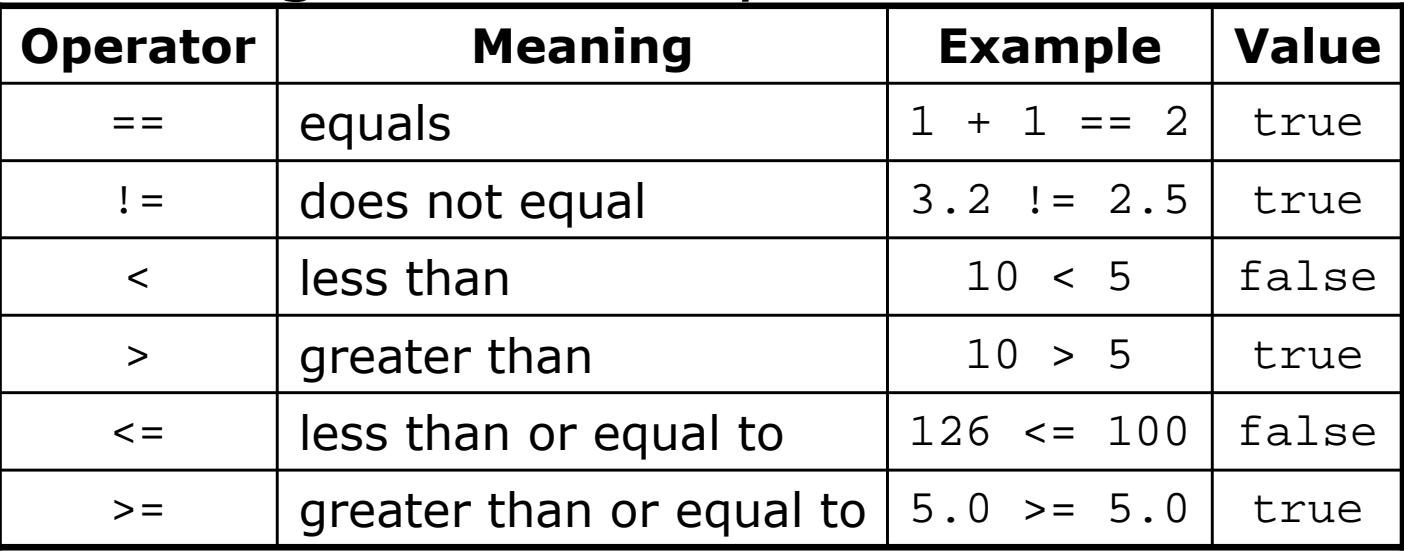

# Logical operators &&

× **Conditions can be combined using logical operators:** 

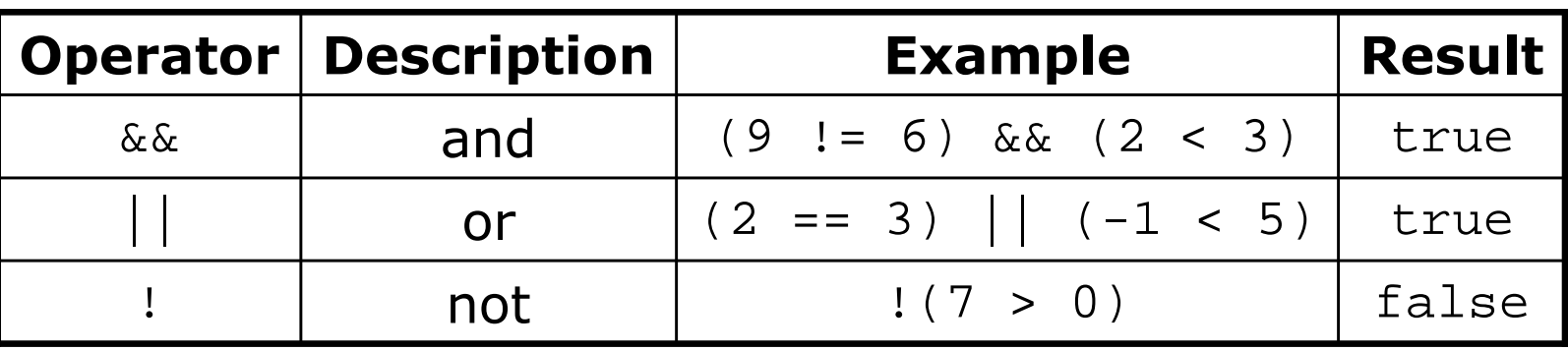

 "Truth tables" for each logical operator, when used with logical values  $\rho$  and  $q$ :

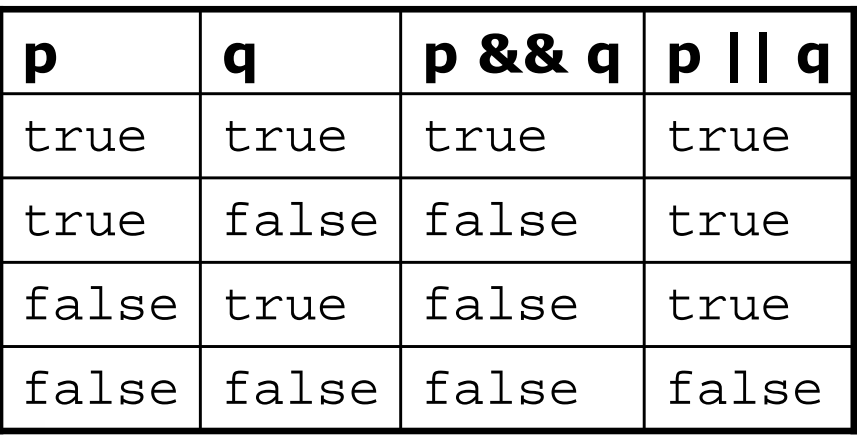

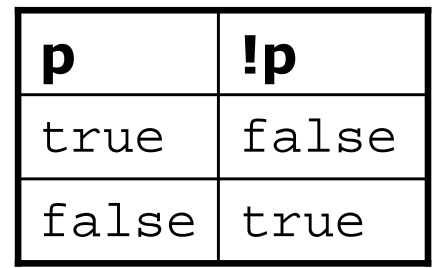

## Evaluating rel. expressions

× Relational operators have lower precedence than math operators.

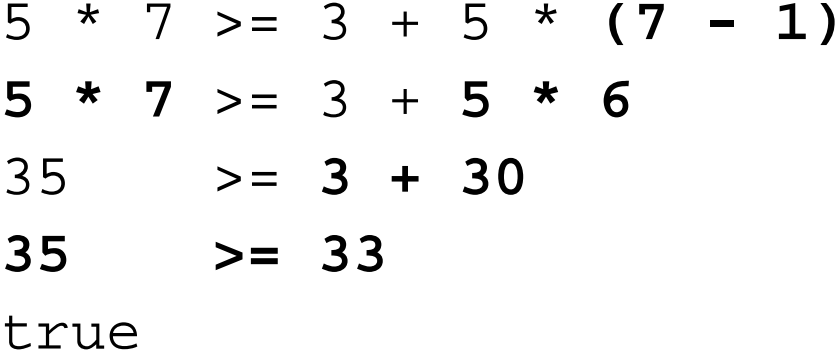

- × Relational operators cannot be "chained" as they can in algebra.
	- **2**  $\leq$   $\leq$   $\leq$   $\leq$  10 (assume that  $x$  is 15)
	- **true <= 10**

```
error!
```
×  $\blacksquare$  Instead, combine multiple tests with && or  $|\hspace{-.08in}|\hspace{-.08in}|$ 

 $2 \leq x \leq x \leq x \leq 10$ (assume that  $x$  is 15)

Copyridit 2006 by Pear & Educationse  $\mathbf{E}$ 

## Logical questions

#### × What is the result of each of the following expressions?

int  $x = 42$ ;

int  $y = 17$ ;

int  $z = 25;$ 

| \n $y < x \& x \leq y \leq z$ \n                        |
|---------------------------------------------------------|
| \n $x \leq 2 = y \leq 2 \mid x \leq 2 = z \leq 2$ \n    |
| \n $x \leq y + z \& x \geq y + z$ \n                    |
| \n $!(x < y \& x < z)$ \n                               |
| \n $(x + y) \leq 2 == 0 \mid   (z - y) \leq 2 == 0)$ \n |

× Answers: true, false, true, true, false

# if/else questions

- × **Write code to read a number from the user and print** whether it is even or odd using an  $\text{if}/\text{else}$  statement.
	- П Example executions:

Type a number: **42**

Your number is even

Type a number: **17**

- Your number is odd
- П Write code to read ten numbers and print how many were negative and non-negative, and the sum of both.
	- $\overline{\phantom{a}}$ **Example execution:**

 $\mathsf{n}$  34 Type ten numbers: **2 1 -4 7 -19 3 5 -8 -1 6**4 negative, 6 non-negativenegative sum -32, non-negative sum 24

## Loops with if/else

 $\blacksquare$  if/else statements can be used with loops or methods:

```
int evens = 0, odds = 0;
for (int i = 1; i <= 10; i++) {

int next = console.nextInt();if (next % 2 == 0) {evens++;} else {
odds++;}}public static void printEvenOdd(int min, int max) {
    for (int i = min; i <= max; i++) {
        if (i < 0) {System.out.println(i + " is negative");<br>-
        } else {System.out.println(i + " is non-negative");
        }}}
```
## Nested if/else statements

**nested if/else statement**: A chain of  $if/else$  the state that  $if/else$  the set  $if/else$  fluite  $if/else$ **nested if/else statement**: A chain of if/else that **nested if/else** chooses between outcomes using many conditions.

```
 General syntax:if (<condition>) {

<statement(s)> ;
} else if (<condition>) {<statement(s)> ;} else {
<statement(s)> ;}
```

```
 Example:
if (number > 0) {
System.out.println("Positive");} else if (number < 0) {
System.out.println("Negative");} else {
System.out.println("Zero");}
```
## Nested if/else variations

×  $\blacksquare$  A nested if/else can end with an if or an else.

- П **If it ends with else, one of the code paths must be taken.**
- П **If it ends with if, the program might not execute any path.**

#### × **Example ending with if:**

```
if (place == 1) {System.out.println("You win the gold medal!");<br>''''''''''''''''''''''''''''''''''
} else if (place == 2) {System.out.println("You win a silver medal!");<br>''''''''''''''''''''''''''''''''''
} else if (place == 3) {
System.out.println("You earned a bronze medal.");
}
```
H Are there any cases where this code will not print a message?

 $\blacksquare$  How could we modify it to print a message to non-medalists? How could we modify it to print a message to non-medalists?

## Nested if/else flow diagram

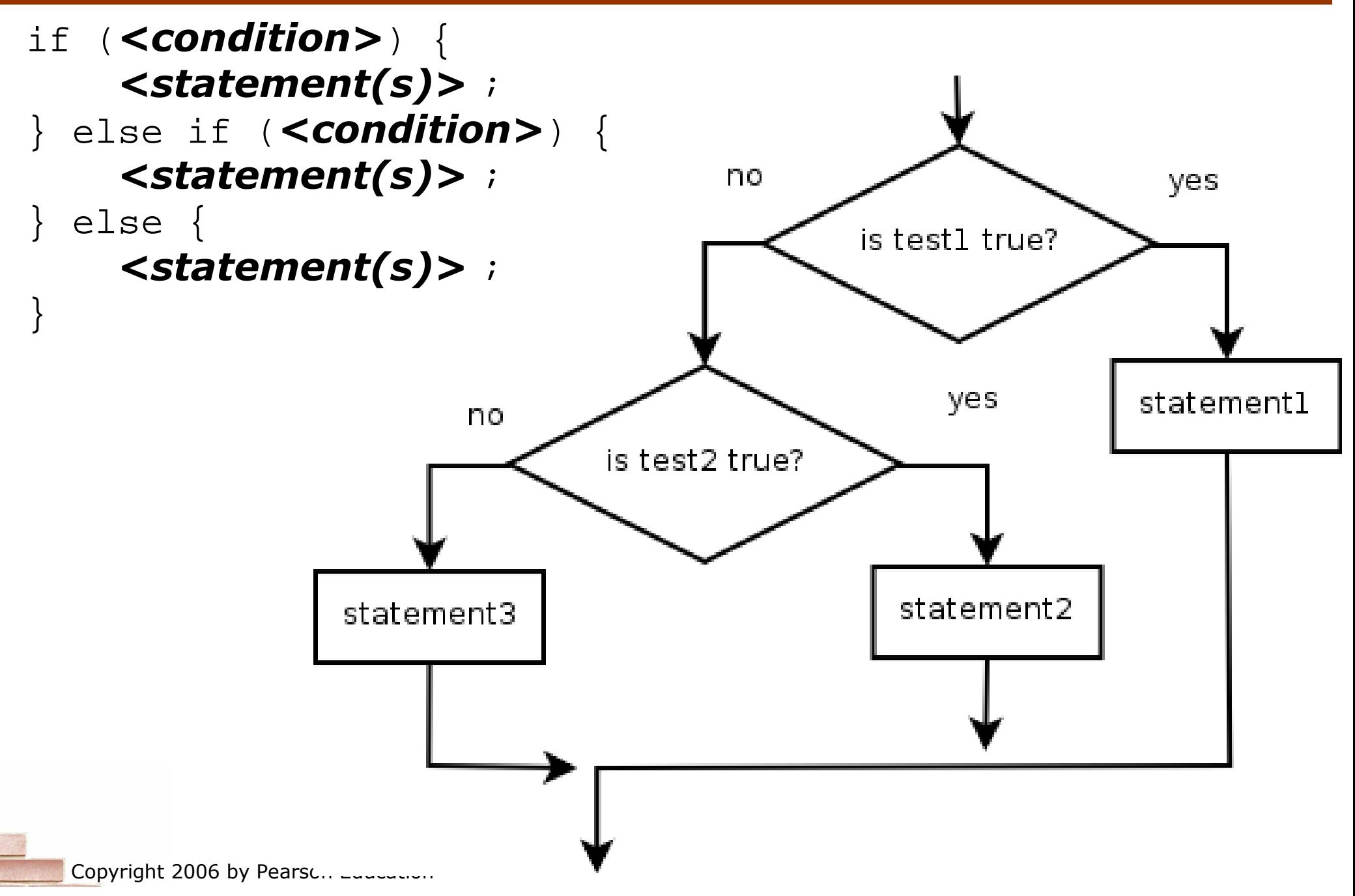

## Nested if/else/if diagram

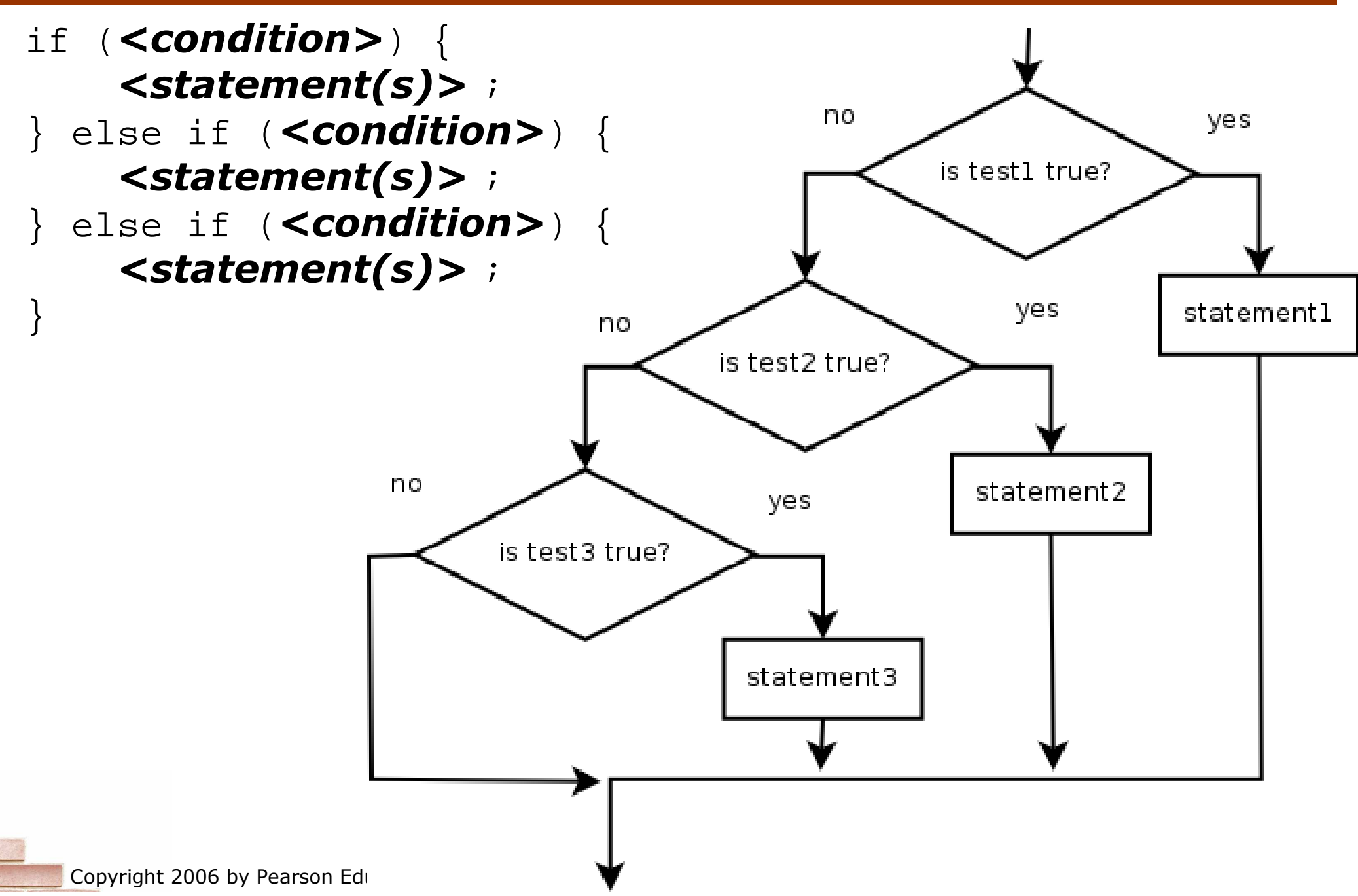

## Sequential if diagram

- if (<condition>) { <statement(s)> ;
- }<br>} if (**<condition>**) { <statement(s)> ;}<br>}
- if (**<condition>**) { <statement(s)> ;

}<br>}

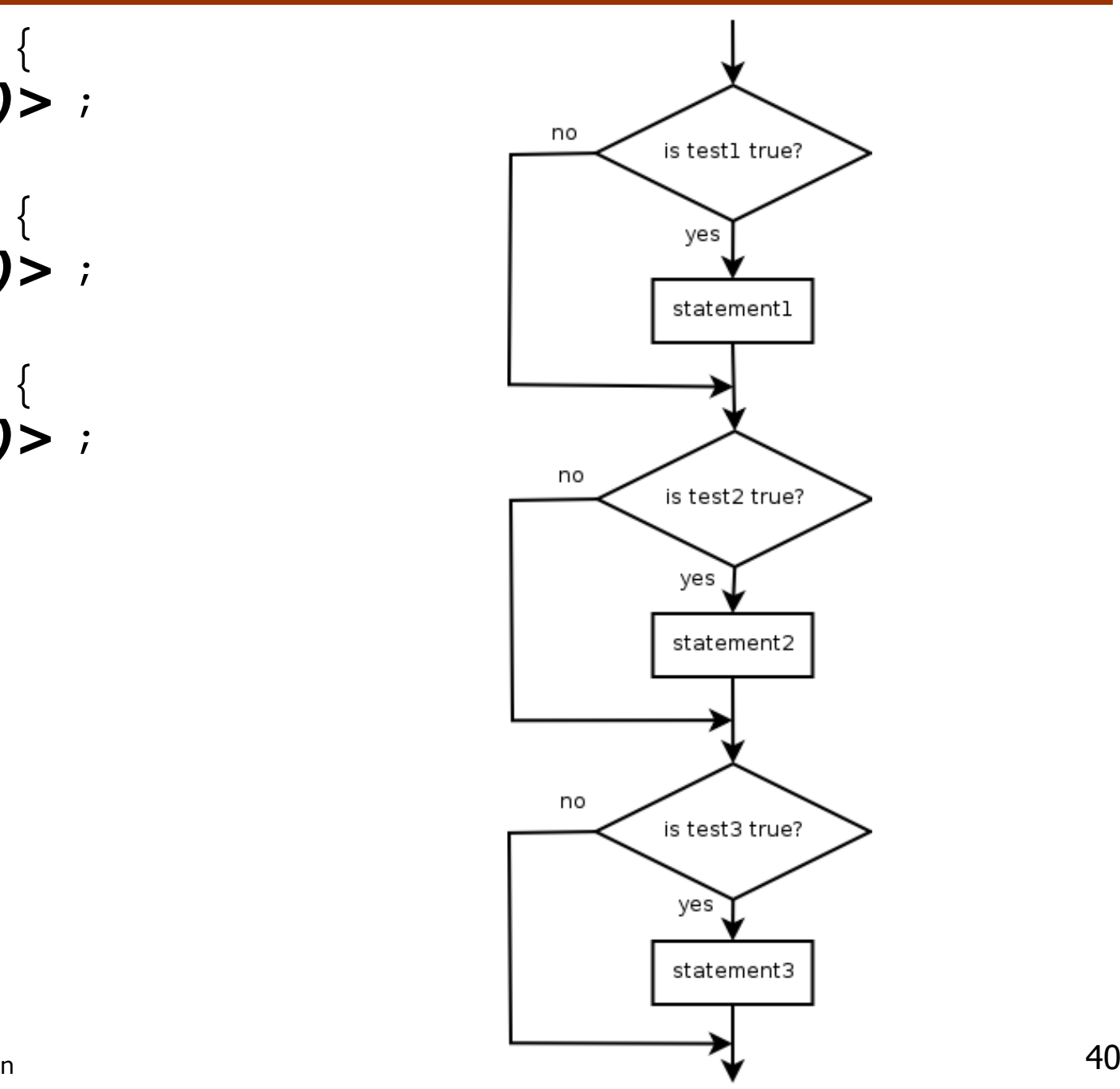

Copyright 2006 by Pearson Education

# Structures of if/else code

}

- Choose 1 of many paths: (conditions are mutually exclusive)
	- if (**<condition>**) { <statement(s)>; } else if (<condition>) {<statement(s)>;} else { <statement(s)>;statement1 }statement2
- П Choose 0 or 1 of many paths: (conditions are mutually exclusive and any action is optional)
	- if  $(<$  condition >  $\}$  { <statement(s)>;} else if (<condition>) {
	- $<$ statement(s)>; } else if (<condition>) { $<$ statement(s)>;

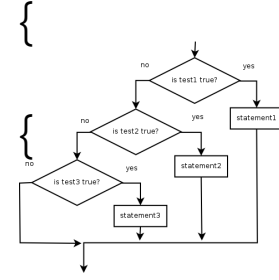

 Choose 0, 1, or many of many paths: (conditions/actions are independent of each other)

is test1 true

statement1

is test2 true?

statement2

is test3 true?

statement3

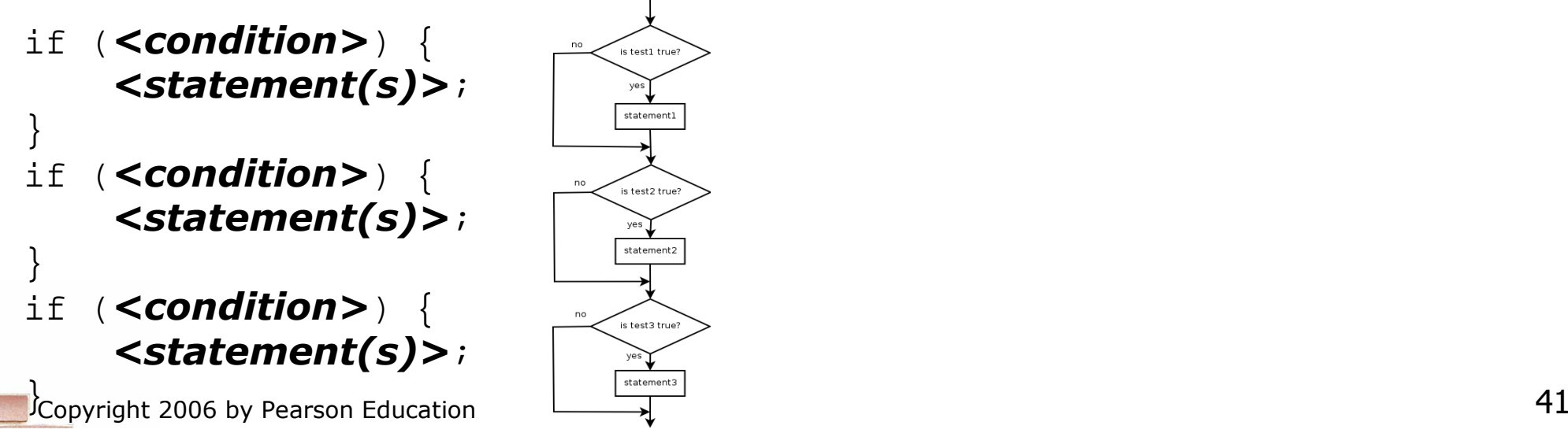

## Which nested if/else to use?

 $\blacksquare$  Which  $\texttt{if/else}$  construct is most appropriate?

- $\overline{\phantom{a}}$  Reading the user's GPA and printing whether the student is on the dean's list (3.8 to 4.0) or honor roll (3.5 to 3.8).
- $\overline{\phantom{a}}$ **Printing whether a number is even or odd.**
- H Printing whether a user is lower-class, middle-class, or upperclass based on their income.
- H Reading a number from the user and printing whether it is divisible by 2, 3, and/or 5.
- H Printing a user's grade of A, B, C, D, or F based on their percentage in the course.

## Which nested if/else answers

### $\blacksquare$  Which  $\texttt{if/else}$  construct is most appropriate?

- $\overline{\phantom{a}}$  Reading the user's GPA and printing whether the student is on the dean's list (3.8 to 4.0) or honor roll (3.5 to 3.8).
	- nested **if / else if**
- $\overline{\phantom{a}}$ **Printing whether a number is even or odd.** 
	- simple **if / else**
- H Printing whether a user is lower-class, middle-class, or upperclass based on their income.

▉ nested **if / else if / else**

H Reading a number from the user and printing whether it is divisible by 2, 3, and/or 5.

```
▉
 sequential if / if / if
```
- H Printing a user's grade of A, B, C, D, or F based on their percentage in the course.
	- ▉ nested **if / else if / else if / else if / else**

## How to comment: if/else

- $\blacksquare$  Comments shouldn't describe the condition being t Comments shouldn't describe the condition being tested.
	- $\overline{\phantom{a}}$ **Instead, describe why you are performing that test, or what you** intend to do based on its result.
	- Bad example:

```

// Test whether student 1's GPA is better than student 2'sif (gpal > gpa2) {

// print that student 1 had the greater GPA
System.out.println("The first student had the greater GPA.");
  } else if (gpa2 > gpa1) {
// print that student 2 had the greater GPA
System.out.println("The second student's GPA was higher.");
  } else { // there was a tie
System.out.println("There has been a tie!");
  } Better example:
// Print a message about which student had the higher grade point average.if (gpal > gpa2) {

System.out.println("The first student had the greater GPA.");
  } else if (gpa2 > gpa1) {
System.out.println("The second student's GPA was higher.");
  } else { // gpa1 == gpa2 (a tie)
System.out.println("There has been a tie!");
  }
```
# How to comment: if/else 2

- $\blacksquare$  Sometimes putting comments on the  $if/e]$  se bod Sometimes putting comments on the  $if/else$  bodies themselves is more helpful.
	- П Example: if (guessAgain == 1) { **// user wants to guess again; reset game state// and start another game**  System.out.println("Playing another game."); score =  $0;$  resetGame();play();} else { **// user is finished playing; print their best score**System.out.println("Thank you for playing."); System.out.println("Your score was " + score); }

# Math.max/min vs. if/else

■ Many if/else statements that choose the larger or smaller of 2 numbers can be replaced by a call to Math.max or Math.min.

```
\blacksquare int zi1/ z should be larger of x, y
 if (x > y) {
    Z = x;} else {
z = y;}
 int z = Math.max(x, y);\blacksquare double d = a; // d should be smallest of a, b, c
 if (b < d) {
     d = bi}if (c < d) {d = c;}
 double d = Math.min(a, Math.min(b, c));
```
# Factoring if/else code

#### reading: 4.3

Copyright 2006 by Pearson Educationn and  $\frac{1}{2}$  and  $\frac{1}{2}$  and  $\frac{1$ 

## Factoring if/else code

#### × **factoring**: extracting common/redundant code

 $\blacksquare$  Factoring if/else code reduces the size of the if a **Factoring** if/else code reduces the size of the if and else statements and can sometimes eliminate the need for  $\verb|if/else|$ altogether.

#### ×  $\blacksquare$  Example:

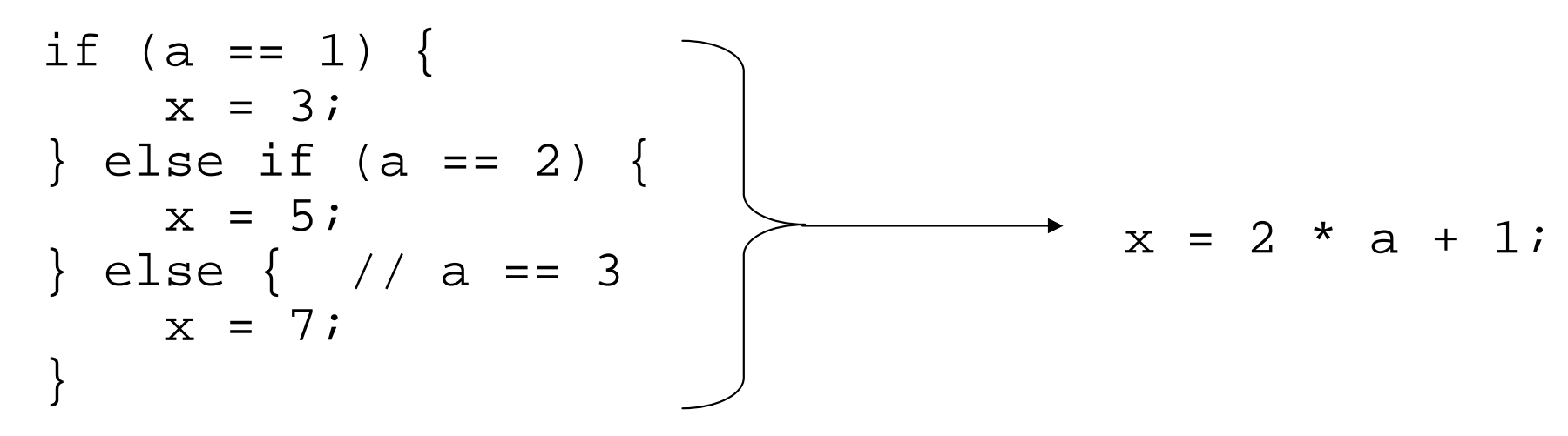

## Code in need of factoring

#### The following example has a lot of redundant code:

```
if (money < 500) {

System.out.println("You have, $" + money + " left.");
    System.out.print("Caution! Bet carefully.");
System.out.print("How much do you want to bet? ");bet = console.nextInt();} else if (money < 1000) {System.out.println("You have, $" + money + " left.");<br>~
    System.out.print("Consider betting moderately.");
System.out.print("How much do you want to bet? ");bet = console.nextInt();} else {
System.out.println("You have, $" + money + " left.");
    System.out.print("You may bet liberally.");
System.out.print("How much do you want to bet? ");bet = console.nextInt();}
```
### Code after factoring

× Here is an improved ("factored") version of the same code:

```
System.out.println("You have, $" + money + " left.");
```

```
if (money < 500) {
System.out.print("Caution! Bet carefully.");} else if (money < 1000) {System.out.print("Consider betting moderately.");
} else {
System.out.print("You may bet liberally.");}
```

```
System.out.print("How much do you want to bet? ");bet = console.nextInt();
```
#### ×  $\blacksquare$  Factoring tips:

Copyright 2006 by Pearson Education <sup>50</sup> H If the start of each branch is the same, move it *before* the if/else.If the end of each branch is the same, move it after  $\sigma$ the state of the

# Methods with if/else and return

#### reading: 4.5

Copyright 2006 by Pearson Education

# if/else with return

- Methods can be written to return diff ■ Methods can be written to return different values under different conditions using if/elsestatements:

```

public static int min(int a, int b) {
    if (a > b) {
        return b;} else {return a;}<br>}
```
}<br>}

## All code paths must return

```
×
It is an error not to return a value in every path:
   public static int min(int a, int b) {
       if (a > b) {

return b;}
// Error; not all paths return a value. What if a <= b ?}П
 Two fixed versions of the code:
public static int min(int a, int b) {
       if (a > b) {

return b;} else {
           return a;}}public static int min(int a, int b) {
       if (a > b) {

return b;}
return a;}
```
## All code paths must return 2

× The following code also does not compile:

```
public static int min(int a, int b) {
    if (a \gt=b) {
        return b;} else if (a < b) {
        return a;}}
```
 $\blacksquare$  It produces the "Not all paths return a value" error.

- П To our eyes, it seems that all paths do return a value.
- П But the compiler thinks that if/else/if code might choose not to execute any branch, so it refuses to accept this code.

## if/else return question

- $\blacksquare$  Write a method named count Factors that reti  $\blacksquare$  Write a method named countFactors that returns the number of factors of an integer.
	- П  $\bullet$  For example,  $countFactors(60)$  returns 11 because 1, 2, 3, 4, 5, 6, 10, 15, 20, 30, and 60 are factors of 60.

П ■ Write a method named min3 that accepts three integers as parameters and returns the smallest of the three. For example, min3(25, 2, 19) returns 2.

### if/else return solutions

```
public static int countFactors(int n) {
    int count = 0;
    for (int i = 1; i <= n; i++) {
        if (n \text{\%} i == 0) {
            count++;}}
return count;}public static int min3(int a, int b, int c) {if (a <= b && b <= c) {
        return a;
} else if (b <= a && b <= c) {return b;} else {
return c;}}
```
## Method return question

× Write a program that prompts the user for a maximuminteger and prints out a list of all prime numbers up to that maximum. Here is an example log of execution:

Maximum number? **50**2, 3, 5, 7, 11, 13, 17, 19, 23, 29, 31, 37, 41, 43, 4714 total primes

## Method return answer 1

```
// Prompts for a maximum number and prints each prime up to that maximum.<br>import isses util *:
import java.util.*;public class Primes { public static void main(String[] args) {// read max from user
Scanner console = new Scanner(System.in);System.out.print("Maximum number? ");
        int max = console.nextInt();printAllPrimes(max);}public static void printAllPrimes(int max) {
        System.out.print(2); // print first prime (fencepost)// A loop to print the rest of the prime numbers.int primes = 1;

for (int i = 3; i <= max; i++) { if (countFactors(i) == 2) { // i is primeSystem.out.print(", " + i);
                 primes++;} }System.out.println();
System.out.println(primes +" total primes");
    }
```
### Method return answer 2

```
...// Returns how many factors the given number has.public static int countFactors(int number) {
    int count = 0;
    for (int i = 1; i <= number; i++) {
        if (number \text{\%} i == 0) {

count++; // i is a factor of number} }
return count;}
```
Copyright 2006 by Pearson Education

}